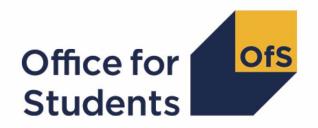

# Rebuilding student outcome and experience measures used in OfS regulation

September 2022 rebuild instructions

 $\textbf{Enquiries to} \ \underline{providermetrics@officeforstudents.org.uk}$ 

Publication date 14 October 2022

## **Contents**

| introduction                                                                                                    | 2                          |
|----------------------------------------------------------------------------------------------------|----------------------------|
| Who is this document for? Guidance for using this document Enquires and feedback                                                                                                    | 3<br>4<br>6                |
| Understanding the individualised student data files                                                                                                    | 7                          |
| Using the individualised files Naming conventions of the individualised files provided                                                                                                    | 9<br>10                    |
| Rebuilding student outcome and experience measures from individualised files                                                                                                    | 12                         |
| Identifying courses in scope for TEF indicators Rebuild instructions: Continuation measures Rebuild instructions: Completion measures Rebuild instructions: Student experience measures Rebuild instructions: Progression measures | 14<br>17<br>18<br>19<br>22 |
| Rebuilding benchmark values from individualised files                                                                                                    | 24                         |
| Rebuild instructions: Benchmark values                                                                                                    | 24                         |
| Rebuilding the data that accompanies the indicators from individualised files                                                                                                    | 26                         |
| Rebuild instructions: Data about the size and shape of higher education provision Rebuild instructions: Data about the reporting of interim study activities                                                                       | 26<br>33                   |
| Annex A: Example of individualised files available for partnership arrangements                                                                                                    | 35                         |
| Annex B: Rebuilding student and course characteristics                                                                                                    | 37                         |

#### Introduction

- 1. The Office for Students (OfS) constructs and publishes a standard set of student outcome and experience data measures for use in our regulation. They inform our regulatory judgements for the following purposes:
  - a. Regulating access and participation through registration condition A1.1
  - b. Regulating student outcomes through registration condition B3, and for risk-based monitoring of quality and standards more generally.<sup>2</sup>
  - c. Assessments through the Teaching Excellence Framework (TEF).3
- 2. We construct data indicators as numerical measures that help us to understand the outcomes and experiences that a provider delivers for its students at different stages of the student lifecycle in higher education. The same measures are reported on as key performance measures for the OfS, and within sector-level analyses of student outcomes, experiences, or student groups:
  - access to higher education study
  - continuation in, and completion of, the study of higher education qualifications
  - student views and perceptions of different aspects of their higher education experience
  - achievement and the awards made to higher education students at the end of their studies
  - progression into the labour market and other destinations after leaving higher education.
- 3. Student outcome and experience indicators are produced in the same way for each provider we regulate, using available national datasets and consistent definitions and approaches to data. They provide one part of the evidence used in our regulatory processes. Any judgements that the OfS makes about a provider's performance will take into account the context of that provider.
- 4. We have published interactive data dashboards and associated data files. These use data definitions and approaches which follow from our recent consultation on the construction of

<sup>&</sup>lt;sup>1</sup> The OfS registration conditions are described in the Regulatory framework for higher education in England, and its amendments, at <a href="https://www.officeforstudents.org.uk/publications/securing-student-success-regulatory-framework-for-higher-education-in-england/">https://www.officeforstudents.org.uk/publications/securing-student-success-regulatory-framework-for-higher-education-in-england/</a>.

<sup>&</sup>lt;sup>2</sup> As set out in the revised ongoing conditions of registration B1, B2, B4 and B5, which came into effect from 1 May 2022. Also see regulatory advice 20: Regulating student outcomes at <a href="https://www.officeforstudents.org.uk/publications/regulatory-advice-20-regulating-student-outcomes/">https://www.officeforstudents.org.uk/publications/regulatory-advice-20-regulating-student-outcomes/</a>.

<sup>&</sup>lt;sup>3</sup> See regulatory advice 22: Guidance on the Teaching Excellence Framework 2023 at <a href="https://www.officeforstudents.org.uk/publications/regulatory-advice-22-guidance-on-the-teaching-excellence-framework-2023/">https://www.officeforstudents.org.uk/publications/regulatory-advice-22-guidance-on-the-teaching-excellence-framework-2023/</a>.

the student outcome and experience measures used in OfS regulation.<sup>4</sup> To date, these include:

- a. The student outcomes data dashboard showing the measures of continuation, completion and progression outcomes used to inform our regulation of condition B3.<sup>5</sup>
- b. The TEF data dashboard showing the measures of student experience, and continuation, completion and progression outcomes used to inform the TEF assessments we intend to undertake in 2023.<sup>6</sup>
- c. A data dashboard showing the sector distributions of student outcome and experience measures.<sup>7</sup>
- d. A data dashboard showing information about the size and shape of each provider's student population.<sup>8</sup>
- 5. This document provides information for higher education providers about the steps that they can take to reproduce (or rebuild) the indicator, split indicator and benchmark values published by the OfS in respect of the data indicators listed in paragraph 2.
- 6. While we have not yet published the additional iteration of the access and participation data dashboard that we set out in the consultation, and our analysis of responses, it remains our intention to publish this later in 2022. When we do so, we expect to update this document to include rebuild instructions relevant to that updated version of the access and participation data dashboard.<sup>9</sup>

#### Who is this document for?

- 7. This document is intended to aid providers to understand the definitions and approaches we have used in our publication of the interactive data dashboards described in paragraph 4. It helps to ensure the transparency of our regulatory approaches by setting out the steps that can be taken to understand how a provider's own students have been categorised according to our data definitions.
- 8. This document is aimed at readers within a provider who have reason to access individualised student-level data within their normal working responsibilities, and who have access to the individualised student data files that the OfS has supplied to providers via the

<sup>&</sup>lt;sup>4</sup> See <u>www.officeforstudents.org.uk/publications/student-outcomes-and-teaching-excellence-consultations/outcome-and-experience-data/</u>.

<sup>&</sup>lt;sup>5</sup> See www.officeforstudents.org.uk/data-and-analysis/student-outcomes-data-dashboard/.

<sup>&</sup>lt;sup>6</sup> See www.officeforstudents.org.uk/data-and-analysis/TEF-data-dashboard/.

<sup>&</sup>lt;sup>7</sup> See <u>www.officeforstudents.org.uk/data-and-analysis/sector-distribution-of-student-outcomes-andexperience-measures-data-dashboard/.</u>

<sup>8</sup> See www.officeforstudents.org.uk/data-and-analysis/size-and-shape-of-provision-data-dashboard/.

<sup>&</sup>lt;sup>9</sup> Rebuild instructions for the existing access and participation data dashboard are available in 'Methodology and rebuild instructions for March 2022 access and participation data resources', available at <a href="https://www.officeforstudents.org.uk/data-and-analysis/student-outcome-and-experience-measures/documentation/">https://www.officeforstudents.org.uk/data-and-analysis/student-outcome-and-experience-measures/documentation/</a>.

OfS portal. Knowledge of the student data records that have been collected annually by the Higher Education Statistics Agency (HESA) or the Education and Skills Funding Agency (ESFA) may also be beneficial.

#### Guidance for using this document

- 9. This document assumes familiarity with the concepts and definitions described in our 'Description of student outcome and experience measures used in OfS regulation' document. When using this document, readers are advised to consider this document alongside the following resources, both available at <a href="https://www.officeforstudents.org.uk/publications/description-and-definition-of-student-outcome-and-experience-measures/">www.officeforstudents.org.uk/publications/description-and-definition-of-student-outcome-and-experience-measures/</a>:
  - Description of student outcome and experience measures used in OfS regulation: Definition of measures and methods used to construct and present them.
  - Technical algorithms for student outcome and experience measures: September 2022 core algorithms.
- 10. The individualised student data files that we have supplied to each provider contain data relating to their own students and show how those students have been categorised according to the technical algorithms defined by the OfS. When used in combination with the rebuild instructions provided in this document, the individualised student data files allow providers to determine how each student contributes (or not) to student outcome and experience data indicators, as well as the nature of that contribution. The same individualised files can be used across our regulatory approaches for regulating student outcomes and access and participation, and the TEF.
- 11. It is therefore intended that this document will support providers to reproduce the values that we have published through the interactive data dashboards and associated data files described in paragraph 4.
- 12. By understanding how students have been categorised, we anticipate that it will also support providers to explore the data at more or less granular levels of detail than those being used by the OfS, if they wish to do so. While the instructions given in this document focus on how to rebuild the student populations used in our regulation of student outcomes and the TEF, the individualised files, and the derived fields included within them, are intentionally designed to be flexible. This means that if providers wish to understand the issues or contributions of specific groups that they have defined for their own interests, they can organise their students into such groups by following many of the steps described in this document. For example:
  - a. If a provider wished to consider student outcomes at course or department level, they would be able to do so by making use of the course identifiers included in the individualised files.
  - b. The student characteristics included in the individualised files can facilitate an understanding of student outcomes for characteristics at a more granular or intersectional level.

- c. While our student outcome and experience measures are reported as a binary indicator, our construction of these indicators collates information from a wider profile of student outcome categories (which act as a series of building blocks for the indicator). For example, to construct the continuation indicators we separately identify students who gained a qualification, from those who continued in the study of a qualification, or transferred to another provider, or became absent from higher education. We include these building blocks in the individualised files, making it possible to consider outcomes at a more granular level of detail.
- d. While the scope and coverage of our measures is specifically defined, the derived fields we use in the construction of the measures often have broader coverage. For example, while each measure covers a given time series, or the progression measures cover UK-domiciled students only, it is possible to look at some outcomes in earlier years covered by the individualised files, and to consider rates of progression for non-UK domiciled students.
- 13. In addition, by sharing information with providers to help them understand how we use data, we also hope to improve the focus, quality and integrity of the data we require them to submit annually to designated data body or the ESFA.
- 14. This document is structured to first provide an understanding of the individualised student data files we have made available to providers, and how these can be used to select the students that contribute to some of the key student populations considered by our approaches to regulating student outcomes and access and participation, and by the TEF. We then include three sections that each contain step by step instructions for:
  - a. Rebuilding the denominators, numerators and indicator (and split indicator) values for each student outcome and experience measure.
    - i. Continuation
    - ii. Completion
    - iii. Student experience (including the response rates relevant to construction and reporting of this measure)
    - iv. Progression (including the response rates relevant to construction and reporting of this measure).
  - b. Calculating the benchmark value for each student outcome and experience measure.
  - c. Rebuilding the data that accompanies the student outcome and experience measures, including data about the size and shape of higher education provision.
- 15. Readers can navigate through this document using the clickable <u>links</u> provided in the contents page and throughout the document.

### **Enquires and feedback**

16. For enquiries regarding the rebuild instructions described in this document, and to give feedback, contact <a href="mailto:providermetrics@officeforstudents.org.uk">providermetrics@officeforstudents.org.uk</a>.

## Understanding the individualised student data files

- 17. All of the student outcome and experience measures we construct, and data on the size and shape of provision at higher education providers, are based on individualised HESA and ILR student data returns that have been collected by HESA and the ESFA. They are linked as appropriate to:
  - a. Responses to the Graduate Outcomes (GO) survey.
  - b. Responses to the National Student Survey (NSS).
  - c. Information drawn from the Department for Education (DfE) national pupil database (NPD).<sup>10</sup>
  - d. Classifications produced by the OfS and other bodies, such as classifications of employment outcomes and occupations, deprivation measures, higher education participation, and outcomes propensity.
- 18. The individualised student data files that we have supplied to each provider are intended to maximise the transparency of our approaches and include as much information as possible. However, we will always prioritise the privacy of individual students and compliance with data protection legislation, and this means that there are some cases in which it is not possible for us to share certain data at an individualised level:
  - a. For data protection reasons, the OfS is only able to share individualised student data with a student's registering provider. Depending on the types of teaching arrangements that a provider has, this means that it is not possible to rebuild indicators and split indicators within certain views of a provider's student populations.<sup>11</sup>
  - b. It is not always possible to include linked data from other sources within the individualised files. This includes:
    - i. Personal sensitive data items derived from the NPD where we do not have a legal gateway to share certain data or it has otherwise not been possible to

<sup>&</sup>lt;sup>10</sup> The Department for Education does not accept responsibility for any inferences or conclusions derived from the NPD data by third parties.

<sup>&</sup>lt;sup>11</sup> Our 'Description of student outcome and experience measures used in OfS regulation' document describes our consideration of the populations of students who are:

Either taught or registered at the provider (or both) – used in our regulation of student outcomes and the TEF

<sup>•</sup> Taught at the provider – used in our regulation of student outcomes

<sup>•</sup> Associated with the provider through partnership arrangements (subcontractual partnerships, or validation-only) – used in our regulation of student outcomes

Registered at the provider – used in the access and participation data dashboard.

- share the information.<sup>12</sup> This means that it may not be possible to rebuild all split indicators or benchmarking factor groupings.
- ii. Details of individual students' responses to the NSS, which are strictly confidential and must be anonymised when they are made available to providers. This means that it is not possible to rebuild student experience measures.
- 19. Table 1 summarises the extent to which the different views of a provider's student population, used in our regulatory approaches, can be rebuilt from the information available within the individualised student data shared with a student's registering provider.

Table 1: Teaching arrangements relevant to each view of a provider's student population and whether they are included in individualised files for the registering provider

| Nature of the teaching                                                                                         |                      |          | nt populations t<br>gement is releva |            | Included in individualised          |
|----------------------------------------------------------------------------------------------------|----------------------|----------|--------------------------------------|------------|-------------------------------------|
| arrangement                                                                                                    | Taught or registered | Taught   | Partnerships                         | Registered | files for the registering provider? |
| The provider registering the student is also teaching them directly                                            | ✓                    | ✓        | *                                    | ✓          | Yes                                 |
| The provider does not register the student but teaches the student (subcontracted in)                          | <b>✓</b>             | <b>√</b> | ×                                    | ×          | No                                  |
| The provider is registering but not teaching the student (subcontracted out)                                   | <b>✓</b>             | ×        | <b>√</b>                             | <b>✓</b>   | Yes                                 |
| The provider does not register or teach the student, but the student is studying for an award of that provider | *                    | ×        | <b>√</b>                             | ×          | No                                  |

<sup>&</sup>lt;sup>12</sup> On this occasion it has not been possible to include any data items which are derived from the NPD: we hope to share some of these data items in a future data release.

8

- 20. To support providers to rebuild the populations of students that are reported in the TEF and student outcomes data dashboards, we have released additional files to the registering provider. These additional files have been created with the intention that where appropriate data sharing agreements are in place, the registering provider can share these files with its partner providers to support them to more fully rebuild indicators across each view of a provider's student population. It follows that, if appropriate data sharing agreements are not in place, or a partner provider is not registered with the OfS, it will not be possible to access individualised student data. We describe the additional files we have released, in the Naming conventions of the individualised files provided section of this document.
- 21. For the avoidance of doubt, the OfS has confirmed that student outcome measures constructed for the partnerships view of a provider's student populations will not be included in assessments through the TEF, nor prioritised in our regulation of student outcomes in the first year of operation of our new approach. We have also confirmed that we will not publish this view within our data dashboards in the first year, but we anticipate that it would be published in later years. Sharing information about student outcomes associated with higher education provision delivered through partnership arrangements is intended to support transparency in our approach and, through providers liaising with their partners, the identification of any data quality issues.

#### Using the individualised files

- 22. The individualised files contain sensitive personal data items. For data protection reasons, student-level data cannot be made publicly available, and providers must ensure that access to and use of individualised student-level data complies with the General Data Protection Regulation.
- 23. Each individualised file contains all years of available data. Each row of those files will generally relate to a student's engagement with the provider in respect of each subject they study towards the award of a qualification in a given academic year. Information about the subjects studied is based on level 3 of the Common Aggregation Hierarchy (CAH3), meaning a student will have one row of data for each different CAH3 subject associated with their qualification.<sup>13</sup>
- 24. The individualised files are provided in a .CSV format. For users opening the individualised files in Microsoft Excel, users may wish to put the data into a pivot table, to filter and summarise the data to best effect.
- 25. All of the student outcome and experience measures we construct, and data on the size and shape of provision at higher education providers, report on student headcounts. To facilitate users to rebuild student headcounts from a file that is one row of data per CAH3 subject, we provide a column called 'SUBWT' on the individualised files that users can sum over. This column apportions the student headcount across the different rows of data that relate to them, according to the proportion of their course associated with the CAH3 subject for each row. In the rebuild instructions that follow, this sum over the column 'SUBWT' step is always included.

9

<sup>&</sup>lt;sup>13</sup> See www.hesa.ac.uk/support/documentation/hecos/cah.

26. This means that counting the number of rows in the file would not represent an accurate count of the number of students, and hence would not reproduce OfS calculations: it would instead be a count of the number of unique CAH3 subjects studied by students.

#### Naming conventions of the individualised files provided

- 27. This section describes the individualised files that are provided to a provider that registers their own students. There are three kinds of individualised files for each registering provider (where the registering provider's UKPRN is used in place of 'XXXX' in the file naming conventions described below):
  - a. A core file, IND\_SEP2022\_XXXX\_Core, which contains students registered at the provider. It includes student identifiers and the fields used throughout the remainder of this document to rebuild populations. This file is always made available to the registering provider.
  - b. A supplementary file, IND\_SEP2022\_XXXX\_Supplementary\_registering\_XXXX, which replicates the core file, but also includes any raw HESA or ILR fields, and any interim fields created by the OfS that are used in the derivation of the core fields included in the core individualised file. Where possible, it also includes fields which have been linked to HESA and ILR data from other data sources. This file is always made available to the registering provider.
  - c. Additional files take two forms which are intended to support understanding and data sharing across partner providers (where appropriate data sharing agreements are in place). They contain students registered at the provider who are associated with other providers through certain partnership arrangements. They will exist if the registering provider has any partnership arrangements where students are either:
    - i. Registered by the provider and taught elsewhere, at another provider, under a subcontractual partnership arrangement (subcontracted out). These files are labelled IND\_SEP2022\_XXXX\_Supplementary\_teaching\_YYYY, where the subcontractual partner provider's UKPRN is used in place of 'YYYY'.
    - ii. Neither taught nor registered by the provider in question, but that provider acts as the awarding body for the qualification that a student is studying (validation-only). These files are labelled IND\_SEP2022\_XXXX\_Supplementary\_validating\_YYYY, where the validation-only partner provider's UKPRN is used in place of 'YYYY'.
- 28. We also make available two other files to help providers understand whether there is data for any partnership arrangement (where the registering provider's UKPRN is used in place of 'XXXX' in the file naming conventions described below). The intention of these files is to communicate to providers whether students registered at other providers are contributing to their indicators and to help initiate discussions on the sharing of individualised files from its partner providers, where the appropriate data sharing agreements are in place:
  - a. **IND\_SEP2022\_XXXX\_Notes**. This has been created for each registering provider, to summarise the different types of partnership arrangements for its students and

the numbers of students associated with each type. Where there is more than one row of data contained with this file, additional files have been created, as described in paragraph 27.c.

- b. **Partnerships\_summary\_XXXX**. This workbook contains a summary of the student headcounts that are registered at other providers but inform the calculation of student outcome measures for the provider.
- 29. An illustrative example of the individualised files that would be available to a registering provider with partnership arrangements is provided at Annex A.

## Rebuilding student outcome and experience measures from individualised files

- 30. Throughout the instructions that follow in this section of the document, we describe the steps required to rebuild the denominators, numerators and indicator values.
  - a. The **denominator** is the total number of students in the population for which we are measuring outcomes or experiences.
  - b. The **numerator** is the number of students who achieve the outcome or experience in question.
  - c. The **indicator value** is calculated in percentage terms as the numerator divided by the denominator. This is the rate at which students have achieved the outcome or experience in question, expressed as a point estimate providing a factual representation of the actual population of students present at a particular provider at a particular time.
- 31. The approach to rebuilding student outcome and experience measures is consistent across our regulation of student outcomes and access and participation, and the TEF, but there are differences in the student populations that each function considers. <sup>14</sup> Table 2 shows how these student populations can be rebuilt, and this table will be referred to throughout the rebuild instructions in this section.

Table 2: Rebuilding key student populations for our regulation of student outcomes and the TEF

| Student pop                                                                           | ulation              | Relevant to regulation of student outcomes? | Relevant<br>to the<br>TEF? | Rebuild instructions                                                                                                    |
|---------------------------------------------------------------------------------------|----------------------|---------------------------------------------|----------------------------|----------------------------------------------------------------------------------------------------|
| View of a provider's student population (where XXXXXXXX is the UKPRN of the provider) | Taught or registered | <b>✓</b>                                    | <b>✓</b>                   | IPUKPRNRC = XXXXXXXX or IPUKPRNTC = XXXXXXXXX  Additional files from partner providers may be required. The names of these files can be identified by applying this restriction to the IND_SEP2022_XXXXXXXXXXXXXXXXXXXXXXXXXXXXXXXXXX |
| p.ovidoi)                                                                             | Taught               | ✓                                           | ×                          | IPUKPRNTC = XXXXXXXX                                                                                                    |

<sup>&</sup>lt;sup>14</sup> For further information about how the student populations differ in our regulation of student outcomes and the TEF, refer to the section 'Structure and reporting' of the document 'Description of student outcome and experience indicators used in OfS regulation' at <a href="https://www.officeforstudents.org.uk/publications/description-and-definition-of-student-outcome-and-experience-measures/">https://www.officeforstudents.org.uk/publications/description-and-definition-of-student-outcome-and-experience-measures/</a>.

| Student po     | pulation                                   | Relevant to regulation of student outcomes? | Relevant<br>to the<br>TEF? | Rebuild instructions                                                                                                    |
|----------------|--------------------------------------------|---------------------------------------------|----------------------------|----------------------------------------------------------------------------------------------------|
|                |                                            |                                             |                            | Additional files from partner providers may be required. The names of these files can be identified by applying this restriction to the IND_SEP2022_XXXXXXXX_Notes.csv file.                                                                                                    |
|                | Partnership                                |                                             | *                          | (IPUKPRNRC = XXXXXXXX  and IPUKPRNTC ≠ XXXXXXXX)  or (IPAWARDBOD = XXXXXXXXX  and IPUKPRNRC ≠ XXXXXXXX  and IPUKPRNTC ≠ XXXXXXXX  Additional files from partner providers may be required.  The names of these files can be identified by applying this restriction to the IND_SEP2022_XXXXXXXX  _Notes.csv file. |
| Mode of study  | Full-time                                  | ✓                                           | ✓                          | IPSTARTMODE = FT                                                                                                    |
|                | Part-time                                  | ✓                                           | ✓                          | IPSTARTMODE = PT                                                                                                    |
|                | Apprenticeship                             | ✓                                           | ✓                          | IPSTARTMODE = APPR                                                                                                    |
| Level of study | All<br>undergraduates                      | ✓                                           | ✓                          | IPLEVEL = DEG, OUG, PUGD                                                                                                    |
|                | All postgraduates                          | ✓                                           | ×                          | IPLEVEL = PUGO, OPGT,<br>OPGR, PGTM, PGCE, PHD                                                                                                    |
|                | Other<br>undergraduate                     | ✓                                           | ×                          | IPLEVEL= OUG                                                                                                    |
|                | First degree                               | ✓                                           | *                          | IPLEVEL= DEG                                                                                                    |
|                | Undergraduate with postgraduate components | ✓                                           | ×                          | IPLEVEL= PUGD                                                                                                    |

| Student pop | ulation                      | Relevant to regulation of student outcomes? | Relevant<br>to the<br>TEF? | Rebuild instructions         |
|-------------|------------------------------|---------------------------------------------|----------------------------|------------------------------|
|             | Other<br>postgraduate        | ✓                                           | ×                          | IPLEVEL= PUGO, OPGT,<br>OPGR |
|             | PGCE                         | ✓                                           | ×                          | IPLEVEL= PGCE                |
|             | Postgraduate taught masters' | ✓                                           | ×                          | IPLEVEL= PGTM                |
|             | Postgraduate research        | ✓                                           | ×                          | IPLEVEL= PHD                 |

32. All of the student outcome and experience measures that inform our regulation of student outcomes and the TEF are based on the available data across the four most recent student cohorts that are relevant to the measure in question. <sup>15</sup> In the instructions that follow, users will be asked to consider whether they wish to rebuild the overall indicator or a split indicator. When rebuilding the overall indicator, users should skip the step 'Select the split indicator'. The rebuild instructions for the split indicators are described in Annex B.

#### Identifying courses in scope for TEF indicators

- 33. This section provides instructions for identifying courses that are in scope for the TEF indicators from the individualised files.
- 34. The scope of a TEF assessment is wider than the scope of a provider's TEF indicators, on account of differences or limitations of underlying data to support the construction of consistent and meaningful student outcome and experience measures. <sup>16</sup> All a provider's undergraduate courses, and the students on those courses, are within the scope of a TEF assessment. However, while the following students and courses are optional for a provider to include in its TEF submission, they are not included within the scope of the TEF indicators:
  - a. Validated-only undergraduate courses, where a provider is responsible for granting the awards to students registered and taught by other providers, whether or not those providers are registered with the OfS.

<sup>&</sup>lt;sup>15</sup> For progression measures, only three years of data are currently available, but the time series will be extended to four years as the data becomes available in the future.

<sup>&</sup>lt;sup>16</sup> See 'Regulatory advice 22: Guidance on the Teaching Excellence Framework (TEF) 2023' at <a href="https://www.officeforstudents.org.uk/publications/regulatory-advice-22-guidance-on-the-teaching-excellence-framework-2023/">www.officeforstudents.org.uk/publications/regulatory-advice-22-guidance-on-the-teaching-excellence-framework-2023/</a>.

- b. Transnational education (TNE) courses at undergraduate level, delivered to students outside the UK whether through partnership arrangements or not.
- c. Higher education modules or credit-bearing courses at undergraduate level that do not lead to the award of a qualification.
- 35. Table 3 provides instructions on how to identify courses in scope of the TEF indicators. The steps help users to identify and count specific undergraduate student populations from the individualised files. There are also some optional steps to restrict to more specific populations, such as mode of study and student characteristics. <sup>17</sup> Course identifiers have been included in the individualised files and providers can use these in conjunction with the steps described in Table 3 if they wish to identify individual courses as in or out of scope for the TEF indicators. <sup>18</sup>

Table 3: Steps to identify courses in scope for TEF indicators

| Step                                                     | Description                                                                                                    | Rebuild instructions                                                                                                    |
|----------------------------------------------------------|----------------------------------------------------------------------------------------------------|----------------------------------------------------------------------------------------------------|
| 1: Select the undergraduate student population           | Student was actively studying and aiming for a higher education qualification, mainly in the UK.                                                                                                    | IPLEVELBROAD = UG and IPHECAT = 4, 5 <sup>19</sup>                                                                                                    |
| Additional files from partner providers may be required. |                                                                                                    |                                                                                                    |
| 2: Select the relevant academic years (optional step)    | The student outcome and experience measures used as the TEF indicators each make use of four years of data, so the coverage of each measure is influenced by the available years and coverage of the data it relies on. The most recent years of available data correspond to different academic years depending on the measure in question. | IPBASEYEAR = YYYY  (where YYYY is the academic year. For example, the 2019-20 academic year is defined by IPBASEYEAR = 2019)  Refer to the 'Rebuild instructions: [Name of relevant measure]' sections of this document for the years relevant to each measure. |

<sup>&</sup>lt;sup>17</sup> Table 3 describes the selection required to identify apprenticeship students at undergraduate level. The TEF indicators include data on apprenticeships where applicable, but the guidance on the TEF describes that the TEF panel will only consider evidence relating to apprenticeships where it is included in a provider's submission.

<sup>&</sup>lt;sup>18</sup> For records taken from HESA Student or Student alternative data returns, the individualised files include COURSEID and CTITLE as course identifiers. For records taken from the ILR, these are LEARNAIMREF and QUAL\_TIT.

<sup>&</sup>lt;sup>19</sup> In some limited circumstances it is possible for dormant students, identified by IPHECAT = 3, to fall in scope of the NSS target list and the resulting student experience measures. As these students are out of scope for all other measures, we do not list them here.

| Step                            | Description                            | Rebuild instructions    |
|---------------------------------|----------------------------------------|-------------------------|
| 3: Select the mode of study     | Full-time, part-time or apprenticeship | Refer to <u>Table 2</u> |
| (optional step)                 |                                        |                         |
| 4: Select the level of study    | All undergraduates                     | Refer to <u>Table 2</u> |
| (optional step)                 |                                        |                         |
| 5: Select the split indicator   | Student or course type characteristic  | Refer to Annex B        |
| (optional step)                 |                                        |                         |
| 6: Count the number of students |                                        | Sum of SUBWT            |

- 36. Instructions for rebuilding the denominators, numerators and indicator values for each of the different TEF indicators follow through later sections of this document. In each case they represent a subset of the population described by Table 3, to focus on the population which is relevant to the indicator in question. For example, to rebuild the continuation measures requires taking the subset of the populations shown in Table 3 which corresponds to an entrant population.
- 37. It should be noted that the individualised files and other data sources also give providers the opportunity to identify some of the students and courses described in paragraph 34 as out of scope of the TEF indicators but optional for a provider to include in its TEF submission. Table 4 provides instructions on how to identify certain undergraduate courses which are out of scope of the TEF indicators.

Table 4: Identifying certain undergraduate courses out of scope for TEF indicators but optionally in scope for TEF assessment

| Description of students or courses out of scope of TEF indicators                                               | Data sources and instructions for identifying these students                                                                                                    |
|----------------------------------------------------------------------------------------------------|----------------------------------------------------------------------------------------------------|
| Student was registered at a UK provider, but is mainly or wholly studying abroad                                | Identify from individualised files (additional files from partner providers may be required) using:  IPLEVELBROAD = UG and IPHECAT = 1  Identify from the HESA aggregate offshore record (AOR) using:  TYPE = 1, 2, 3 and LEVEL = C, H, I, J <sup>20</sup> |
| Student was mainly studying in the UK and is aiming for credit or modular provision rather than a qualification | Identify from individualised files (additional files from partner providers may be required) using:  IPLEVELBROAD = UG and IPHECAT = 2                                                                                                    |

<sup>&</sup>lt;sup>20</sup> See www.hesa.ac.uk/collection/c20052/a/level.

16

| Description of students or courses out of scope of TEF indicators                                                  | Data sources and instructions for identifying these students                                                                                                    |
|----------------------------------------------------------------------------------------------------|----------------------------------------------------------------------------------------------------|
| Student was mainly studying in the UK and is aiming for a qualification but is dormant or sabbatical <sup>21</sup> | Identify from individualised files (additional files from partner providers may be required) using:  IPLEVELBROAD = UG and IPHECAT = 3                                                                  |
| Validated-only undergraduate courses                                                                               | Identify from individualised files (additional files from partner providers will be required) using:  IPLEVELBROAD = UG and IPAWARDBOD =  XXXXXXXXX and IPUKPRNRC ≠ XXXXXXXX and  IPUKPRNTC ≠ XXXXXXXXX |
|                                                                                                    | (where XXXXXXXX is the UKPRN of the validation-only provider)                                                                                                    |

#### **Rebuild instructions: Continuation measures**

Continuation measures are used in the access and participation data dashboard, student outcomes data dashboard, and the TEF data dashboard.

Providers can rebuild continuation measures in full (additional files from partner providers may be required).

- 38. Table 5 describes the steps involved in rebuilding the denominator, numerator and indicator (and split indicator) values for the continuation measures reported in the student outcomes data dashboard and the TEF data dashboard.
- 39. Instructions for rebuilding the continuation measures to be reported in the additional iteration of access and participation data dashboard later in 2022 will follow in due course: they will differ from the instructions provided here in respect of the years of data (step 5) and the split indicator selections (step 4).
- 40. For further information about the construction of the continuation measure, refer to paragraphs 41 to 49 of our 'Description of student outcome and experience measures used in OfS regulation' document.

Table 5: Steps involved in rebuilding the continuation measure

| Step | Description                                                 | Rebuild instructions    |
|------|-------------------------------------------------------------|-------------------------|
| 1    | Select the relevant view of a provider's student population | Refer to <u>Table 2</u> |

<sup>&</sup>lt;sup>21</sup> It is not possible for a student to be counted as an entrant if they are recorded on a dormant or sabbatical mode of study in their year of entry, so these students are out of scope of continuation and completion measures. The Graduate Outcomes target list only includes students who have been awarded a postgraduate research degree from a dormant mode of study, meaning that dormant students are out of scope of progression measures. Similarly, students who are recorded on a dormant mode of study will not normally be included in the National Student Survey target list, but may do in some limited circumstances.

| Step | Description                                                                         |                             | Rebuild instructions                                                                                                    |
|------|-------------------------------------------------------------------------------------|-----------------------------|----------------------------------------------------------------------------------------------------|
| 2    | Select the mode of study                                                            |                             | Refer to Table 2                                                                                                    |
| 3    | Select the level of study                                                           |                             | Refer to Table 2                                                                                                    |
| 4    | Select the split indicator                                                          |                             | Refer to Annex B                                                                                                    |
| 5    | Select the years of data relevant to the measure                                    | Full-time or apprenticeship | IPBASEYEAR = 2016, 2017, 2018, 2019                                                                                            |
|      |                                                                                     | Part-time                   | IPBASEYEAR = 2015, 2016, 2017, 2018                                                                                            |
| 6    | 6 Identify students in the denominator of the measure and calculate the denominator | Full-time or apprenticeship | IPENTRANTEXCL = 0 and IPCONINDFULL_Y1 ≠ TRANSFER, then sum of SUBWT                                                            |
|      |                                                                                     | Part-time                   | IPENTRANTEXCL = 0 and IPCONINDFULL_Y2 ≠ TRANSFER, then sum of SUBWT                                                            |
| 7    | Identify students in the numerator of the measure, and calculate the numerator      | Full-time or apprenticeship | Of students in the denominator, IPCONINDFULL_Y1 = QUALIFIED, CONTINUING, TRANSFER_COLLAB, QUALIFIED_PGRDORM, then sum of SUBWT |
|      |                                                                                     | Part-time                   | Of students in the denominator, IPCONINDFULL_Y2 = QUALIFIED, CONTINUING, TRANSFER_COLLAB, QUALIFIED_PGRDORM, then sum of SUBWT |
| 8    | Calculate the indicator va                                                          | alue                        | (Numerator ÷ denominator) x 100                                                                                                |

#### **Rebuild instructions: Completion measures**

Completion measures are used in the access and participation data dashboard, student outcomes data dashboard, and TEF data dashboard.

Providers can rebuild completion measures in full (additional files from partner providers may be required).

- 41. Table 6 describes the steps involved in rebuilding the denominator, numerator and indicator (and split indicator) values for the completion measures reported in the student outcomes data dashboard and the TEF data dashboard.
- 42. Instructions for rebuilding the completion measures to be reported in the additional iteration of access and participation data dashboard later in 2022 will follow in due course: they will differ from the instructions provided here in respect of the years of data (step 5) and the split indicator selections (step 4).

43. For further information about the construction of the completion measure, refer to paragraphs 50 to 58 of our 'Description of student outcome and experience measures used in OfS regulation' document.

Table 6: Steps involved in rebuilding the completion measure

| Step | Description                                                                         |                             | Rebuild instructions                                                                                                    |
|------|-------------------------------------------------------------------------------------|-----------------------------|----------------------------------------------------------------------------------------------------|
| 1    | Select the relevant view of a provider's student population                         |                             | Refer to Table 2                                                                                                    |
| 2    | Select the mode of study                                                            |                             | Refer to Table 2                                                                                                    |
| 3    | Select the level of study                                                           |                             | Refer to Table 2                                                                                                    |
| 4    | Select the split indicator                                                          |                             | Refer to Annex B                                                                                                    |
| 5    | Select the years of data Full-time or relevant to the measure apprenticeship        |                             | IPBASEYEAR = 2013, 2014, 2015, 2016                                                                                            |
|      |                                                                                     | Part-time                   | IPBASEYEAR = 2011, 2012, 2013, 2014                                                                                            |
| 6    | 6 Identify students in the denominator of the measure and calculate the denominator | Full-time or apprenticeship | IPENTRANTEXCL = 0 and IPCONINDFULL_Y4 ≠ TRANSFER, then sum of SUBWT                                                            |
|      |                                                                                     | Part-time                   | IPENTRANTEXCL = 0 and IPCONINDFULL_Y6 ≠ TRANSFER, then sum of SUBWT                                                            |
| 7    | Identify students in the numerator of the measure, and calculate the numerator      | Full-time or apprenticeship | Of students in the denominator, IPCONINDFULL_Y4 = QUALIFIED, CONTINUING, TRANSFER_COLLAB, QUALIFIED_PGRDORM, then sum of SUBWT |
|      |                                                                                     | Part-time                   | Of students in the denominator, IPCONINDFULL_Y6 = QUALIFIED, CONTINUING, TRANSFER_COLLAB, QUALIFIED_PGRDORM, then sum of SUBWT |
| 8    | Calculate the indicator va                                                          | alue                        | (Numerator ÷ denominator) x 100                                                                                                |

#### Rebuild instructions: Student experience measures

Student experience measures are used in the TEF data dashboard.

Providers cannot rebuild student experience measures.

44. As described in paragraph 18, it is not possible for providers to rebuild student experience measures because details of individual students' responses to the NSS are strictly confidential and must be anonymised when they are made available to providers.

Nevertheless, to ensure the transparency of our approach we provide definitions of the fields we derive in respect of NSS responses within our technical algorithms document, and this document describes the steps involved in calculating student experience measures using those fields.<sup>22</sup>

45. The instructions that follow in this section can be equally applied to each of the NSS scales used in the construction of student experience measures. The fields used in the instructions include a placeholder for the name of the scale using the look up in Table 7.

Table 7: Look up of the shorthand name of the NSS scale for use in rebuild instructions

| Scale                     | Shorthand name of scale used in fields within the individualised files |
|---------------------------|------------------------------------------------------------------------|
| The teaching on my course | TEACH                                                                  |
| Assessment and feedback   | ASSESS                                                                 |
| Academic support          | ACAD                                                                   |
| Learning resources        | LRES                                                                   |
| Student voice             | SVOC                                                                   |

- 46. In this section, there are two different sets of instructions:
  - a. Table 8 describes the steps involved in calculating the denominator, numerator and indicator (and split indicator) values for the student experience measures.
  - b. Table 9 describes the steps involved in calculating the survey response rate.
- 47. For further information about the construction of the student experience measure, refer to paragraphs 59 to 68 of our 'Description of student outcome and experience measures used in OfS regulation' document.

Table 8: Steps involved in calculating the student experience measures

| Step | Description                                                 | Rebuild instructions                   |
|------|-------------------------------------------------------------|----------------------------------------|
| 1    | Select the relevant view of a provider's student population | Refer to <u>Table 2</u>                |
| 2    | Select the mode of study                                    | Refer to <u>Table 2</u>                |
| 3    | Select the level of study                                   | Refer to <u>Table 2</u>                |
| 4    | Select the split indicator                                  | Refer to Annex B                       |
| 5    | Select the years of data relevant to the measure            | IPBASEYEAR = 2017, 2018,<br>2019, 2020 |

<sup>&</sup>lt;sup>22</sup> See fields named with the prefix 'IPNSS' within the 'Technical algorithms for student outcome and experience measures: September 2022 core algorithms' document at <a href="https://www.officeforstudents.org.uk/publications/description-and-definition-of-student-outcome-and-experience-measures/">www.officeforstudents.org.uk/publications/description-and-definition-of-student-outcome-and-experience-measures/</a>.

| Step | Description                                                                              | Rebuild instructions                                                                                            |
|------|------------------------------------------------------------------------------------------|----------------------------------------------------------------------------------------------------|
| 6    | Identify students in the <b>denominator</b> of the measure and calculate the denominator | IPNSSRESPONSE = 1 and IPNSSINDEXCL = 0 and IPNSSXXXXRESPOND > 0, then sum of SUBWT (where XXXX is the shorthand |
| 7    | Identify students in the numerator of the measure                                        | name of the scale in Table 7)                                                                                   |
| 7    | Identify students in the <b>numerator</b> of the measure, and calculate the numerator    | Of students in the denominator, sum of the calculation: (IPNSSXXXXAGREE ÷ IPNSSXXXXRESPOND) x SUBWT             |
|      |                                                                                          | (where XXXX is the shorthand name of the scale in Table 7)                                                      |
| 8    | Calculate the indicator value                                                            | (Numerator ÷ denominator) x 100                                                                                 |

Table 9: Steps involved in calculating the survey response rate for student experience measures

| Step | Description                                                                                           | Rebuild instructions                                                                   |
|------|----------------------------------------------------------------------------------------------------|----------------------------------------------------------------------------------------|
| 1    | Select the relevant view of a provider's student population                                           | Refer to <u>Table 2</u>                                                                |
| 2    | Select the mode of study                                                                              | Refer to <u>Table 2</u>                                                                |
| 3    | Select the level of study                                                                             | Refer to <u>Table 2</u>                                                                |
| 4    | Select the split indicator                                                                            | Refer to Annex B                                                                       |
| 5    | Select the years of data relevant to the measure                                                      | IPBASEYEAR = 2017, 2018,<br>2019, 2020                                                 |
| 6    | Identify students in the <b>denominator of the survey response rate</b> and calculate the denominator | IPNSSRESRATEEXCL = 0, then sum of SUBWT                                                |
| 7    | Identify students in the <b>numerator of the survey</b> response rate and calculate the numerator     | Of students in the denominator,<br>restrict to IPNSSRESPONSE = 1,<br>then sum of SUBWT |
| 8    | Calculate the survey response rate                                                                    | (Numerator ÷ denominator) x 100                                                        |

#### **Rebuild instructions: Progression measures**

Progression measures are used in the access and participation data dashboard, student outcomes data dashboard, and the TEF data dashboard.

Providers can rebuild progression measures in full (additional files from partner providers may be required).

- 48. In this section, there are two different sets of instructions:
  - a. Table 10 describes the steps involved in rebuilding the denominator, numerator and indicator (and split indicator) values for the progression measures reported in the student outcomes data dashboard and the TEF data dashboard.
  - b. Table 11 describes the steps involved in calculating the GO survey response rate.
- 49. Instructions for rebuilding the progression measures to be reported in the additional iteration of access and participation data dashboard later in 2022 will follow in due course: they will differ from the instructions provided here in respect of the split indicator selections (step 4 of Tables 10 and 11).
- 50. For further information about the construction of the progression measure, refer to paragraphs 72 to 84 of our 'Description of student outcome and experience measures used in OfS regulation' document.

Table 10: Steps involved in rebuilding the progression measure

| Step | Description                                                                              | Rebuild instructions                                                        |
|------|------------------------------------------------------------------------------------------|-----------------------------------------------------------------------------|
| 1    | Select the relevant view of a provider's student population                              | Refer to <u>Table 2</u>                                                     |
| 2    | Select the mode of study                                                                 | Refer to Table 2                                                            |
| 3    | Select the level of study                                                                | Refer to Table 2                                                            |
| 4    | Select the split indicator                                                               | Refer to Annex B                                                            |
| 5    | Select the years of data relevant to the measure                                         | IPBASEYEAR = 2017, 2018, 2019                                               |
| 6    | Identify students in the <b>denominator</b> of the measure and calculate the denominator | IPEMPINDPOP = 1, then sum of SUBWT                                          |
| 7    | Identify students in the <b>numerator</b> of the measure, and calculate the numerator    | Of students in the denominator, sum of the calculation: IPEMPINDNUM x SUBWT |
| 8    | Calculate the indicator value                                                            | (Numerator ÷ denominator) x 100                                             |

Table 11: Steps involved in rebuilding the survey response rate for progression measures

| Step | Description                                                                                           | Rebuild instructions                                                                |
|------|----------------------------------------------------------------------------------------------------|-------------------------------------------------------------------------------------|
| 1    | Select the relevant view of a provider's student population                                           | Refer to <u>Table 2</u>                                                             |
| 2    | Select the mode of study                                                                              | Refer to <u>Table 2</u>                                                             |
| 3    | Select the level of study                                                                             | Refer to <u>Table 2</u>                                                             |
| 4    | Select the split indicator                                                                            | Refer to Annex B                                                                    |
| 5    | Select the years of data relevant to the measure                                                      | IPBASEYEAR = 2017, 2018, 2019                                                       |
| 6    | Identify students in the <b>denominator of the survey response rate</b> and calculate the denominator | IPEMPEXCL = 0, then sum of SUBWT                                                    |
| 7    | Identify students in the <b>numerator of the survey</b> response rate and calculate the numerator     | Of students in the denominator,<br>restrict to IPEMPRRNUM = 1,<br>then sum of SUBWT |
| 8    | Calculate the survey response rate                                                                    | (Numerator ÷ denominator) x 100                                                     |

## Rebuilding benchmark values from individualised files

- 51. Throughout the instructions that follow in this section of the document, we describe the steps required to rebuild the **benchmark** values. These are calculated in percentage terms for each provider as a weighted sector average which takes account of that provider's particular mix of students. Benchmarks give information about the values that the sector overall might have achieved for the indicator if the characteristics included in the benchmarking factors are the only ones that are important. They are reported in the student outcomes data dashboard, and the TEF data dashboard. Users may find it helpful to refer to the worked example of benchmarking calculations in Annex F of our 'Description of student outcome and experience measures used in OfS regulation' document.
- 52. The sector averages used to construct the benchmark values are made available to providers. This file contains the sector average for each unique combination of the benchmarking factors, for each of the indicators and split indicators constructed for all student outcome and experience measures.

#### Rebuild instructions: Benchmark values

Benchmark values are used in the **student outcomes data dashboard**, and **TEF data dashboard**.

Using files shared with providers in September 2022, providers cannot fully rebuild the benchmark values. We hope to share additional data items in a future data release that will enable providers to rebuild benchmark values in full.

- 53. As described in paragraph 18, it is not always possible to include linked data from other sources within the individualised files. In particular, on this occasion it has not been possible to include personal sensitive data items derived from the NPD within the individualised data files shared with providers in September 2022. Consequently, it has also not been possible to include students' Association Between Characteristics of Students (ABCS) quintiles. This is because some of the factors that inform the definition of ABCS quintiles are derived from the NPD.
- 54. For student outcome measures, we use ABCS quintiles as a benchmarking factor. As such, a further consequence of our inability to share NPD-derived information within the individualised data files is that providers cannot fully rebuild benchmark values at this time. This is because information is not available within either a provider's individualised data files or in the benchmarking sector average data files that the OfS has released alongside the student outcomes and TEF data dashboards. It has been necessary to suppress information in the sector averages data file where there is a risk of disclosing sensitive data. The following suppression has been applied:
  - a. [none]: there are fewer than two students in the denominator.
  - b. [low]: there are fewer than 10 students in the denominator.

- c. [DPL]: data has been suppressed for data protection reasons, due to the denominator being fewer than 10 and a numerator that is less than or equal to two.
- d. [DPH]: data has been suppressed for data protection reasons, due to the denominator being fewer than 10 and a numerator that is greater than 2 but is within 2 of the denominator.
- 55. We hope to share NPD-derived data items without suppression in a future data release to providers via the OfS portal.
- 56. Nevertheless, to ensure the transparency of our approach we provide definitions of the fields we derive in respect of all benchmarking factors, including the ABCS quintiles, within our technical algorithms document, and this document describes the steps involved in calculating benchmark values using those fields.<sup>23</sup>
- 57. The instructions that follow assume that sector averages data is available without suppression and that three additional fields are included in individualised student data files. These three additional fields are IPCONBENCHGROUPID (relevant to continuation indicators), IPCOMPBENCHGROUPID (relevant to completion indicators) and IPPROGBENCHGROUPID (relevant to progression indicators). These fields are described in our technical algorithms document and are intended as a unique identifier (when combined with IPSTARTMODE) to allow users to join the individualised data onto the sector averages data.
- 58. Table 12 contains the steps involved in rebuilding the benchmark value and assumes that the individualised data has been joined with the sector averages data.

Table 12: Steps involved in rebuilding the benchmark value

| Step | Description                                                                                                    | Rebuild instructions                                                                                                    |
|------|----------------------------------------------------------------------------------------------------|----------------------------------------------------------------------------------------------------|
| 1    | Select the same populations as relevant to the measure to identify students in the <b>denominator</b> of the measure and calculate the denominator                                       | Apply steps 1 to 6 from  Continuation: Refer to <u>Table 5</u> Completion: Refer to <u>Table 6</u> Student experience: Refer to <u>Table 8</u> Progression: Refer to <u>Table 10</u>                |
| 2    | Depending on the selected split indicator, use the appropriate sector average value for the indicator or split indicator to calculate the <b>numerator</b> for the benchmark calculation | Of students in the denominator, sum of the calculation: (Sector average ÷ 100) x SUBWT The sector average is stored as a percentage and is divided by 100 to translate the value into a proportion. |
| 3    | Calculate the <b>benchmark value</b>                                                                                                    | (Numerator ÷ denominator) x 100                                                                                                    |

<sup>&</sup>lt;sup>23</sup> See fields named 'IPACCABCS', 'IPCONABCS', 'IPCOMPABCS', 'IPPROGABCS' within the 'Technical algorithms for student outcome and experience measures: September 2022 core algorithms' document at <a href="https://www.officeforstudents.org.uk/publications/description-and-definition-of-student-outcome-and-experience-measures/">www.officeforstudents.org.uk/publications/description-and-definition-of-student-outcome-and-experience-measures/</a>.

# Rebuilding the data that accompanies the indicators from individualised files

- 59. Throughout the instructions that follow in this section of the document, we describe the steps required to rebuild data that we have made available to support understanding of the student outcome and experience measures. This section includes instructions for:
  - a. Data about the size and shape of higher education provision.
  - b. Reporting of interim study activities to the GO survey.

## Rebuild instructions: Data about the size and shape of higher education provision

This section is relevant to the size and shape of provision data dashboard.

Providers can rebuild size and shape of provision data in full (additional files from partner providers may be required).

- 60. There are three different parts to the size and shape of provision data, and this document describes how to rebuild each part in turn:
  - a. Student numbers
  - b. Partnership arrangements
  - c. Size and shape of provision by student and course characteristics.
- 61. For further information about the data about the size and shape of higher education provision, refer to paragraphs 143 to 152 of our 'Description of student outcome and experience measures used in OfS regulation' document.

#### **Rebuild instructions: Student numbers**

62. Table 13 describes the steps involved in rebuilding the counts of student numbers shown in this part of the size and shape of provision data dashboard. It summarises the different types of provision delivered by a provider, and for each type, the student numbers at each level of study.

Table 13: Rebuilding the count and percentage for data on student numbers

| Step | Description                              | Categories included as student number counts             | Rebuild instructions (within individualised files, unless otherwise specified) |
|------|------------------------------------------|----------------------------------------------------------|--------------------------------------------------------------------------------|
| 1    | Restrict to the population of the table. | Students are either taught or registered by the provider | IPUKPRNRC = XXXXXXXX or IPUKPRNTC = XXXXXXXXX                                  |

| Step | Description                                                                                                    | Categories included as student number counts       | Rebuild instructions (within individualised files, unless otherwise specified)            |
|------|----------------------------------------------------------------------------------------------------|----------------------------------------------------|-------------------------------------------------------------------------------------------|
|      | Additional files from partner providers may be required. The names of these files can be identified by applying this restriction to the IND_SEP2022_XXXXXXXX _Notes.csv file. |                                                    | (where XXXXXXXX is the UKPRN of the provider)                                             |
| 2    | Select the cohort                                                                                                    | All students                                       | IPCONTEXTPOP = 1, 2, 3, 4                                                                 |
|      |                                                                                                    | Entrants                                           | IPCONTEXTPOP = 1, 2                                                                       |
|      |                                                                                                    | Qualifiers                                         | IPCONTEXTPOP = 1, 3                                                                       |
| 3    | Select the type of provision                                                                                                    | Full-time students<br>studying mainly in the<br>UK | IPHECAT = 2, 5 and IPAYDUP<br>= 0 and IPSTARTMODE = FT                                    |
|      |                                                                                                    | Part-time students studying mainly in the UK       | IPHECAT = 2, 5 and IPAYDUP<br>= 0 and IPSTARTMODE = PT                                    |
|      |                                                                                                    | Apprenticeship students studying mainly in the UK  | IPHECAT = 2, 5 and IPAYDUP<br>= 0 and IPSTARTMODE =<br>APPR                               |
|      |                                                                                                    | Students studying mainly abroad                    | IPHECAT = 1 and IPAYDUP = 0                                                               |
|      |                                                                                                    | Offshore transnational education (TNE)             | Identify from the HESA aggregate offshore record using TYPE = 1, 2, 3, 4, 5 <sup>24</sup> |
| 4    | Select the years of data relevant to the data                                                                                                    |                                                    | For the four year aggregate:<br>IPBASEYEAR = 2017, 2018,<br>2019, 2020                    |
|      |                                                                                                    |                                                    | For a single year, select one of IPBASEYEAR = 2017, 2018, 2019, 2020 as appropriate       |
| 5    | Select the level of study                                                                                                    | All undergraduates                                 | IPLEVEL = DEG, OUG, PUGD                                                                  |
|      |                                                                                                    | All other undergraduate                            | IPLEVEL= OUG                                                                              |

<sup>&</sup>lt;sup>24</sup> See www.hesa.ac.uk/collection/c20052/a/type.

| Step | Description                                              | Categories included as student number counts                       | Rebuild instructions (within individualised files, unless otherwise specified) |
|------|----------------------------------------------------------|--------------------------------------------------------------------|--------------------------------------------------------------------------------|
|      | For levels of study for offshore TNE, refer to Table 14. | Other undergraduate level 4                                        | IPLEVEL= OUG and IPLEVELNUM = 0, 4                                             |
|      | 14.                                                      | Other undergraduate level 5+                                       | IPLEVEL = OUG and IPLEVELNUM = 5, 6                                            |
|      |                                                          | First degree                                                       | IPLEVEL= DEG                                                                   |
|      |                                                          | Undergraduate with postgraduate components                         | IPLEVEL= PUGD                                                                  |
|      |                                                          | All postgraduates                                                  | IPLEVEL = PUGO, OPGT,<br>OPGR, PGTM, PGCE, PHD                                 |
|      |                                                          | Other postgraduate                                                 | IPLEVEL= PUGO, OPGT,<br>OPGR                                                   |
|      |                                                          | PGCE                                                               | IPLEVEL= PGCE                                                                  |
|      |                                                          | Postgraduate taught masters'                                       | IPLEVEL= PGTM                                                                  |
|      |                                                          | Postgraduate research                                              | IPLEVEL= PHD                                                                   |
|      |                                                          | Unspecified qualification aim                                      | IPLEVEL= UGUNSPEC,<br>PGUNSPEC                                                 |
|      |                                                          | Credit or modules                                                  | IPLEVEL= UGCREDIT,<br>PGCREDIT                                                 |
| 6    | Calculate the count of students                          |                                                                    | Sum of SUBWT                                                                   |
| 7    | Calculation the percentage of students                   | Identify students in the denominator and calculate the denominator | For each unique combination of steps 2, 3 and 4, sum of SUBWT                  |
|      |                                                          | Identify students in the numerator and calculate the numerator     | Of students in the denominator, apply step 5, then sum of SUBWT                |
|      |                                                          | Calculate the percentage of students                               | (Numerator ÷ denominator) x<br>100                                             |

63. Data on offshore TNE is sourced from the HESA aggregate offshore record (AOR). Table 14 shows how the levels of study recorded on the AOR dataset have been mapped to the levels of study reported.

Table 14: Level of study categories derived from the AOR

| Level of study reported        | Level of study recorded in the AOR dataset |
|--------------------------------|--------------------------------------------|
| All undergraduates             | Level = C, H, I, J                         |
| Other undergraduate            | Level = J, C                               |
| First degree                   | Level = H, I                               |
| All postgraduates              | Level = D, E, L, M                         |
| Postgraduate taught masters'   | Level = M                                  |
| Postgraduate taught doctorates | Level = E                                  |
| Postgraduate research          | Level = D, L                               |

#### Rebuild instructions: Partnership arrangements

64. Table 15 describes the steps involved in rebuilding the counts of student numbers shown in the partnerships part of the size and shape of provision data dashboard. It summarises the different types of partnership arrangements a provider has, and for each type, the student numbers at each mode and broad level of study.

Table 15: Calculating the count and percentage for the data on partnership arrangements

| Step | Description                                                                                                    | Categories included as student number counts                                     | Rebuild instructions (within individualised files) |
|------|----------------------------------------------------------------------------------------------------|----------------------------------------------------------------------------------|----------------------------------------------------|
| 1    | Restrict to the population of the table                                                                                                    | Students studying mainly in the UK and actively studying for a qualification aim | IPHECAT = 5 and IPAYDUP = 0                        |
| 2    | Select the cohort                                                                                                    | All students                                                                     | IPCONTEXTPOP = 1, 2, 3, 4                          |
|      |                                                                                                    | Entrants                                                                         | IPCONTEXTPOP = 1, 2                                |
|      |                                                                                                    | Qualifiers                                                                       | IPCONTEXTPOP = 1, 3                                |
| 3    | Select the type of partnership                                                                                                    | All taught or registered by this provider                                        | IPUKPRNRC = XXXXXXXX or IPUKPRNTC = XXXXXXXX       |
|      | (where XXXXXXXX Additional files from partner is the UKPRN of the provider)  The names of these files can be identified by applying this restriction to the IND_SEP2022_XXXXXXXXX _Notes.csv file. |                                                                                  |                                                    |
|      |                                                                                                    | Registered and taught by this provider                                           | IPUKPRNRC = XXXXXXXX and IPUKPRNTC = XXXXXXXX      |

| Step | Description                                   | Categories included as student number counts                                                                                                    | Rebuild instructions (within individualised files)                                  |
|------|-----------------------------------------------|----------------------------------------------------------------------------------------------------|-------------------------------------------------------------------------------------|
|      |                                               | No additional files from partner providers are required.                                                                                                    |                                                                                     |
| -    |                                               | Only registered by this provider (subcontracted out)  No additional files from partner providers are required.                                                                                                    | IPUKPRNRC = XXXXXXXX and IPUKPRNTC ≠ XXXXXXXX                                       |
|      |                                               | Only taught by this provider (subcontracted in)  Additional files from partner providers will be required. The names of these files can be identified by applying this restriction to the IND_SEP2022_XXXXXXXX _Notes.csv file. | IPUKPRNRC ≠ XXXXXXXX and IPUKPRNTC = XXXXXXXX                                       |
|      |                                               | Only validated by this provider  Additional files from partner providers will be required. The names of these files can be identified by applying this restriction to the IND_SEP2022_XXXXXXXX _Notes.csv file.                 | IPUKPRNRC ≠ XXXXXXXX and IPUKPRNTC ≠ XXXXXXXX and IPAWARDBOD = XXXXXXXXX            |
| 4    | Select the years of data relevant to the data |                                                                                                    | For the four year aggregate:<br>IPBASEYEAR = 2017, 2018,<br>2019, 2020              |
|      |                                               |                                                                                                    | For a single year, select one of IPBASEYEAR = 2017, 2018, 2019, 2020 as appropriate |
| 5    | Select the mode and level of study            | Full-time undergraduates                                                                                                    | IPSTARTMODE = FT and IPLEVELBROAD = UG                                              |
|      |                                               | Part-time undergraduates                                                                                                    | IPSTARTMODE = PT and IPLEVELBROAD = UG                                              |
|      |                                               | Apprenticeship undergraduates                                                                                                    | IPSTARTMODE = APPR and IPLEVELBROAD = UG                                            |
|      |                                               | Full-time postgraduates                                                                                                    | IPSTARTMODE = FT and IPLEVELBROAD = PGT, PGR                                        |
|      |                                               | Part-time postgraduates                                                                                                    | IPSTARTMODE = PT and IPLEVELBROAD = PGT, PGR                                        |

| Step | Description                            | Categories included as student number counts                       | Rebuild instructions (within individualised files)              |
|------|----------------------------------------|--------------------------------------------------------------------|-----------------------------------------------------------------|
|      |                                        | Apprenticeship postgraduates                                       | IPSTARTMODE = APPR and IPLEVELBROAD = PGT, PGR                  |
| 6    | Calculate the count of students        |                                                                    | Sum of SUBWT                                                    |
| 7    | Calculation the percentage of students | Identify students in the denominator and calculate the denominator | For each unique combination of steps 2, 3 and 4, sum of SUBWT   |
|      |                                        | Identify students in the numerator and calculate the numerator     | Of students in the denominator, apply step 5, then sum of SUBWT |
|      |                                        | Calculate the percentage of students                               | (Numerator ÷ denominator) x<br>100                              |

#### Rebuild instructions: Size and shape of provision

65. Table 16 describes the steps involved in rebuilding the counts of student numbers shown in the size and shape of provision part of the size and shape of provision data dashboard. It summarises different student and course characteristics, and for each characteristic, the student numbers at each mode and broad level of study.

Table 16: Rebuilding the count and percentage for data on the size and shape of provision

| Step | Description                                                                           |                                                                                                    | Rebuild instructions                                                                                                    |
|------|---------------------------------------------------------------------------------------|----------------------------------------------------------------------------------------------------|----------------------------------------------------------------------------------------------------|
| 1    | Restrict to the population of the table (where XXXXXXXX is the UKPRN of the provider) | Students studying mainly in<br>the UK and actively studying<br>for a qualification aim and are<br>either taught or registered by<br>the provider | IPHECAT = 5 and IPAYDUP = 0<br>and (IPUKPRNRC =<br>XXXXXXXXX or IPUKPRNTC =<br>XXXXXXXXX)<br>Additional files from partner                      |
|      |                                                                                       |                                                                                                    | providers may be required. The names of these files can be identified by applying this restriction to the IND_SEP2022_XXXXXXXX _Notes.csv file. |
| 2    | Select the cohort                                                                     | All students                                                                                                    | IPCONTEXTPOP = 1, 2, 3, 4                                                                                                    |
|      |                                                                                       | Entrants                                                                                                    | IPCONTEXTPOP = 1, 2                                                                                                    |
|      |                                                                                       | Qualifiers                                                                                                    | IPCONTEXTPOP = 1, 3                                                                                                    |
| 3    | Select the years of data relevant to the data                                         |                                                                                                    | For the four year aggregate:<br>IPBASEYEAR = 2017, 2018,<br>2019, 2020                                                                          |

| Step | Description                                                                                      |                                                                                                    | Rebuild instructions                                                                |
|------|--------------------------------------------------------------------------------------------------|----------------------------------------------------------------------------------------------------|-------------------------------------------------------------------------------------|
|      |                                                                                                  |                                                                                                    | For a single year, select one of IPBASEYEAR = 2017, 2018, 2019, 2020 as appropriate |
| 4    | Select the mode and level of study                                                               | Full-time undergraduates                                                                                 | IPSTARTMODE = FT and IPLEVELBROAD = UG                                              |
|      |                                                                                                  | Part-time undergraduates                                                                                 | IPSTARTMODE = PT and IPLEVELBROAD = UG                                              |
|      |                                                                                                  | Apprenticeship undergraduates                                                                            | IPSTARTMODE = APPR and IPLEVELBROAD = UG                                            |
|      |                                                                                                  | Full-time postgraduates                                                                                  | IPSTARTMODE = FT and IPLEVELBROAD = PGT, PGR                                        |
|      |                                                                                                  | Part-time postgraduates                                                                                  | IPSTARTMODE = PT and IPLEVELBROAD = PGT, PGR                                        |
|      |                                                                                                  | Apprenticeship postgraduates                                                                             | IPSTARTMODE = APPR and IPLEVELBROAD = PGT, PGR                                      |
| 5    | Select a student or course characteristic                                                        |                                                                                                    | See <u>Annex B</u>                                                                  |
| 6    | Calculate the count of students                                                                  |                                                                                                    | Sum of SUBWT                                                                        |
| 7    | Calculation the Identify students in the percentage of denominator and calculate the denominator |                                                                                                    | For each unique combination of steps 2, 3 and 4, sum of SUBWT                       |
|      |                                                                                                  | For the characteristics listed in Table 17 below, also apply the population restrictions from that table |                                                                                     |
|      |                                                                                                  | Identify students in the numerator and calculate the numerator                                           | Of students in the denominator, apply step 5, then sum of SUBWT                     |
|      |                                                                                                  | Calculate the percentage of students                                                                     | (Numerator ÷ denominator) x<br>100                                                  |

<sup>66.</sup> Table 17 lists the characteristics which require additional population restrictions for data protection reasons, and confirms the parameters of that additional restriction.

Table 17: Additional population restrictions for selected student or course characteristics to calculate percentages for data on the size and shape of provision

| Student or course characteristic                       | Additional population restriction rebuild instruction |
|--------------------------------------------------------|-------------------------------------------------------|
| Association Between Characteristics of Students (ABCS) | IPDOM = E, S, W, N                                    |
| Eligibility for free school meals                      | IPFSMPOP = 1                                          |

#### Rebuild instructions: Data about the reporting of interim study activities

This section is relevant to the access and participation data dashboard, student outcomes data dashboard, and TEF data dashboard.

Providers can rebuild this in full (additional files from partner providers may be required).

- 67. In this section, there are two different sets of instructions:
  - a. Table 18 describes the steps involved in calculating the proportion of students who counted negatively towards the progression indicator but reported they had undertaken any interim study reported in the student outcomes data dashboard and the TEF data dashboard.
  - b. Table 19 describes the steps involved in calculating the proportion of students who counted negatively towards the progression indicator but reported they had undertaken **significant** interim study reported in the student outcomes data dashboard and the TEF data dashboard.
- 68. Instructions for rebuilding these figures to be reported in the additional iteration of access and participation data dashboard later in 2022 will follow in due course: they will differ from the instructions provided here in respect of the split indicator selections (step 4 of Tables 18 and 19).
- 69. For further information about the data about the reporting of interim study activities, refer to paragraphs 153 to 158 of our 'Description of student outcome and experience measures used in OfS regulation' document.

Table 18: Rebuilding the proportion of students who counted negatively towards the progression indicator but reported they had undertaken any interim study

| Step | Description                                                 | Rebuild instructions    |
|------|-------------------------------------------------------------|-------------------------|
| 1    | Select the relevant view of a provider's student population | Refer to <u>Table 2</u> |
| 2    | Select the mode of study                                    | Refer to Table 2        |
| 3    | Select the level of study                                   | Refer to Table 2        |

| Step | Description                                                                                                    | Rebuild instructions                                                                                                    |
|------|----------------------------------------------------------------------------------------------------|----------------------------------------------------------------------------------------------------|
| 4    | Select the split indicator                                                                                                    | Refer to Annex B                                                                                                    |
| 5    | Select the years of data relevant to the measure                                                                                                 | IPBASEYEAR = 2017, 2018, 2019                                                                                                  |
| 6    | Identify students in the denominator of the progression measure                                                                                  | IPEMPINDPOP = 1                                                                                                    |
| 7    | Identify students who counted negatively towards the progression measure, who reported they had undertaken any interim study                     | Of students in the denominator, restrict to IPGOINTSTUDY = FT, PT, OTH, then sum of the calculation: (1 – IPEMPINDNUM) x SUBWT |
| 8    | Calculate the proportion of students who counted negatively towards the progression indicator but reported they had undertaken any interim study | (Result of step 6 ÷ result of step 7) x 100                                                                                    |

Table 19: Rebuilding the proportion of students who counted negatively towards the progression indicator but reported they had undertaken significant interim study

| Step | Description                                                                                                    | Rebuild instructions                                                                                                    |
|------|----------------------------------------------------------------------------------------------------|----------------------------------------------------------------------------------------------------|
| 1    | Select the relevant view of a provider's student population                                                                                              | Refer to <u>Table 2</u>                                                                                                  |
| 2    | Select the mode of study                                                                                                    | Refer to <u>Table 2</u>                                                                                                  |
| 3    | Select the level of study                                                                                                    | Refer to <u>Table 2</u>                                                                                                  |
| 4    | Select the split indicator                                                                                                    | Refer to Annex B                                                                                                    |
| 5    | Select the years of data relevant to the measure                                                                                                    | IPBASEYEAR = 2017, 2018, 2019                                                                                            |
| 6    | Identify students in the denominator of the progression measure and calculate the denominator                                                            | IPEMPINDPOP = 1, then sum of SUBWT                                                                                       |
| 7    | Identify students who counted negatively towards<br>the progression measure, who reported they had<br>undertaken any interim study                       | Of students in the denominator, restrict to IPGOSIGINTSTUDY = 01, then sum of the calculation: (1 – IPEMPINDNUM) x SUBWT |
| 8    | Calculate the proportion of students who counted negatively towards the progression indicator but reported they had undertaken significant interim study | (Result of step 6 ÷ result of step 7) x 100                                                                              |

# Annex A: Example of individualised files available for partnership arrangements

- 1. This example provides an illustration of the individualised files that would be available to a provider with a range of partnership arrangements. In this example:
  - a. Provider A registers and teaches most of their students directly, but they have a subcontractual partnership arrangement with Provider B for a small number of their courses, through which Provider B teaches some of Provider A's students. All of the students they register or teach are studying for an award from Provider A.
  - b. Provider B registers their own students, but also teaches some students on behalf of Provider A. The students who are registered with Provider B are all studying for an award from Provider A.
  - c. Provider A is therefore acting in a validation-only capacity with respect to the students who are registered with Provider B.
  - d. Providers A and B all have the appropriate data sharing agreements in place.
- 2. Table A1 demonstrates the individualised files that would be available to each provider in this example, and provides an indication of which files could be shared with each other.

Table A1: Illustrative example of individualised files available

| Provider                                                              | Nature of teaching arrangement                                                        | Students are available in which providers individualised file?                                               | Potential for data sharing?                                                |
|-----------------------------------------------------------------------|---------------------------------------------------------------------------------------|----------------------------------------------------------------------------------------------------|----------------------------------------------------------------------------|
| A The provider registering the student is also teaching them directly |                                                                                       | IND_SEP2022_ProviderA_<br>Core.csv<br>IND_SEP2022_ProviderA_<br>Supplementary_registering<br>_ ProviderA.csv | Does not need to be shared with another provider.                          |
|                                                                       | The provider does not register the student but teaches the student (subcontracted in) | Not applicable.                                                                                              | Not applicable.                                                            |
|                                                                       | The provider is registering but not teaching the student (subcontracted out)          | IND_SEP2022_ProviderA_<br>Core.csv<br>IND_SEP2022_ProviderA_<br>Supplementary_registering<br>_ ProviderA.csv | Does not need to be shared with another provider.                          |
|                                                                       |                                                                                       | IND_SEP2022_ProviderA_<br>Supplementary_teaching_<br>ProviderB.csv                                           | This is not available to provider B unless provider A shares it with them. |

| Provider | Nature of teaching arrangement                                                                                                   | Students are available in which providers individualised file?                                               | Potential for data sharing?                                                |
|----------|----------------------------------------------------------------------------------------------------|----------------------------------------------------------------------------------------------------|----------------------------------------------------------------------------|
|          | The provider does not register or teach the student, but the student is studying for an award of that provider (validation-only) | IND_SEP2022_ProviderB_<br>Supplementary_validating_<br>ProviderA.csv                                         | This is not available to provider A unless provider B shares it with them. |
| В        | The provider registering the student is also teaching them directly                                                              | IND_SEP2022_ProviderB_<br>Core.csv<br>IND_SEP2022_ProviderB_<br>Supplementary_registering<br>_ ProviderA.csv | Does not need to be shared with another provider.                          |
|          |                                                                                                    | IND_SEP2022_ProviderB_<br>Supplementary_validating_<br>ProviderA.csv                                         | This is not available to provider A unless provider B shares it with them. |
|          | The provider does not register the student but teaches the student (subcontracted in)                                            | IND_SEP2022_ProviderA_<br>Supplementary_teaching_<br>ProviderB.csv                                           | This is not available to provider B unless provider A shares it with them. |
|          | The provider is registering but not teaching the student (subcontracted out)                                                     | Not applicable.                                                                                              | Not applicable.                                                            |
|          | The provider does not register or teach the student, but the student is studying for an award of that provider (validation-only) | Not applicable.                                                                                              | Not applicable.                                                            |

## Annex B: Rebuilding student and course characteristics

This annex provides information about the student and course characteristics used:

- In the definition of split indicators for the student outcome and experience measures reported through the **student outcomes data** dashboard and the **TEF data dashboard**.
- In the definition of data about the size and shape of provision part of the size and shape of provision data dashboard.
- 1. The different student and course characteristics which are used in the construction of split indicators or data about the size and shape of provision are detailed in Table B1.<sup>25</sup> It describes the rebuild instructions for each attribute of each characteristic we report, and whether these apply in respect of the split indicators used in regulation of student outcomes and the TEF, the data about the size and shape of provision, or both.
- 2. Instructions for rebuilding student characteristics to be reported in the additional iteration of access and participation data dashboard later in 2022 will follow in due course.

Table B1: Rebuilding the student and course characteristics

| Characteristic | Attribute                                                 | Used in    |            | Rebuild instructions                                                     |
|----------------|-----------------------------------------------------------|------------|------------|--------------------------------------------------------------------------|
|                | 711111111111111111111111111111111111111                   | Split      | Size and   |                                                                          |
|                |                                                           | indicators | shape of   |                                                                          |
|                |                                                           |            | provision  |                                                                          |
| ABCS quintile  | Quintile 1                                                | ✓          | ✓          | IPDOM = E, N, S, W and                                                   |
|                |                                                           |            |            | Continuation: IPCONABCS = 1                                              |
|                |                                                           |            |            | Completion: IPCOMPABCS = 1                                               |
|                |                                                           |            |            | Progression: IPPROGABCS = 1                                              |
|                | Quintile 2 to 3                                           | ✓          | ✓          | IPDOM = E, N, S, W and                                                   |
|                |                                                           |            |            | Continuation: IPCONABCS = 2, 3                                           |
|                |                                                           |            |            | Completion: IPCOMPABCS = 2, 3                                            |
|                |                                                           |            |            | Progression: IPPROGABCS = 2, 3                                           |
|                | Quintile 4 to 5                                           | ✓          | ✓          | IPDOM = E, N, S, W and                                                   |
|                |                                                           |            |            |                                                                          |
|                |                                                           |            |            | Continuation: IPCONABCS = 4, 5                                           |
|                |                                                           |            |            | Completion: IPCOMPABCS = 4, 5                                            |
|                | Outstill 0                                                |            | <b>√</b>   | Progression: IPPROGABCS = 4, 5                                           |
|                | Quintile 2                                                | ×          | •          | IPDOM = E, N, S, W and                                                   |
|                |                                                           |            |            | Continuation: IPCONABCS = 2                                              |
|                |                                                           |            |            | Completion: IPCOMPABCS = 2                                               |
|                |                                                           |            |            | Progression: IPPROGABCS = 2                                              |
|                | Quintile 3                                                | ×          | ✓          | IPDOM = E, N, S, W and                                                   |
|                |                                                           |            |            | Continuation: IPCONABCS = 3                                              |
|                |                                                           |            |            | Completion: IPCOMPABCS = 3                                               |
|                |                                                           |            |            | Progression: IPPROGABCS = 3                                              |
|                | Quintile 4                                                | ×          | ✓          | IPDOM = E, N, S, W and                                                   |
|                |                                                           |            |            | Continuation: IPCONABCS = 4                                              |
|                |                                                           |            |            | Completion: IPCOMPABCS = 4                                               |
|                |                                                           |            |            | Progression: IPPROGABCS = 4                                              |
|                | Quintile 5                                                | ×          | ✓          | IPDOM = E, N, S, W and                                                   |
|                |                                                           |            |            | Continuation: IPCONABCS = 5                                              |
|                |                                                           |            |            | Completion: IPCOMPABCS = 5                                               |
|                |                                                           |            |            | Progression: IPPROGABCS = 5                                              |
|                | Unknown or not applicable                                 | ×          | ✓          | IPDOM = E, N, S, W and                                                   |
|                |                                                           |            |            | Continuation: IPCONABCS = 999, BLANK                                     |
|                |                                                           |            |            | Completion: IPCOMPABCS = 999, BLANK                                      |
|                |                                                           |            |            | Progression: IPPROGABCS = 999, BLANK                                     |
| Age on entry   | Under 21 years                                            | ✓          | ✓          | IPSTARTAGEBAND = U21                                                     |
|                | 21 to 30 years                                            | ✓          | ✓          | IPSTARTAGEBAND = 21_25, 26_30                                            |
|                | 31 years and over                                         | <b>√</b>   | ✓          | IPSTARTAGEBAND = 31_40, 41_50, 51+                                       |
|                | Under 25 years                                            | <b>√</b>   | <b>√</b>   | IPSTARTAGE < 25                                                          |
|                | 25 to 30 years                                            | <b>√</b>   | <u>√</u>   | IPSTARTAGE ≥ 25 and IPSTARTAGE < 31                                      |
| 0              | Unknown                                                   | *          | <u>√</u>   | IPSTARTAGEBAND = U                                                       |
| Course length  | Less than one year                                        | *          | <b>√</b>   | IPCRSELGTHGRP = '<1'                                                     |
|                | 1 year                                                    | ×          | ✓<br>✓     | IPCRSELGTHGRP = 1                                                        |
|                | 2 years or more                                           | ×          | <u>✓</u>   | IPCRSELGTHGRP = 2 IPCRSELGTHGRP = '3+'                                   |
| Course type    | 3 years or more Other undergraduate level 4               | <u>×</u> ✓ | *          | IPLEVEL = OUG and IPLEVELNUM = 0, 4                                      |
| Course type    | Other undergraduate level 4  Other undergraduate level 5+ | <u>√</u>   | *          | IPLEVEL = OUG and IPLEVELNUM = 0, 4  IPLEVEL = OUG and IPLEVELNUM = 5, 6 |
|                | First degree with integrated                              | <u>√</u>   | <b>~</b> ✓ | IPSTARTMODE = FT and IPLEVEL = DEG and                                   |
|                | foundation year                                           |            | -          | IPFOUNDYEAR = 1                                                          |

<sup>&</sup>lt;sup>25</sup> This refers only to the section of data named 'size and shape of provision' within the size and shape of provision data dashboard.

| Characteristic                          | Attribute                                                                                         | Used in<br>Split<br>indicators | Size and<br>shape of<br>provision | Rebuild instructions                                                                                                    |
|-----------------------------------------|---------------------------------------------------------------------------------------------------|--------------------------------|-----------------------------------|----------------------------------------------------------------------------------------------------|
| Deprivation                             | Quintile 1 to 2                                                                                   | ✓                              | √ VISIOII                         | IPDOM = E, N, S, W and                                                                                                    |
| quintile (IMD)                          | Quintile 3 to 5                                                                                   | <b>√</b>                       | <b>✓</b>                          | Providers in England: IPIMDNATION = E1, E2 Providers in Northern Ireland: IPIMDNATION = N1, N2 Providers in Scotland: IPIMDNATION = S1, S2 Providers in Wales: IPIMDNATION = W1, W2 IPDOM = E, N, S, W and |
|                                         |                                                                                                   |                                |                                   | Providers in England: IPIMDNATION = E3, E4, E5 Providers in Northern Ireland: IPIMDNATION = N3, N4, N5 Providers in Scotland: IPIMDNATION = S3, S4, S5 Providers in Wales: IPIMDNATION = W3, W4, W5        |
|                                         | Quintile 1                                                                                        | ×                              | ✓                                 | IPDOM = E, N, S, W and                                                                                                    |
|                                         |                                                                                                   |                                |                                   | Providers in England: IPIMDNATION = E1 Providers in Northern Ireland: IPIMDNATION = N1 Providers in Scotland: IPIMDNATION = S1 Providers in Wales: IPIMDNATION = W1                                        |
|                                         | Quintile 2                                                                                        | ×                              | ✓                                 | IPDOM = E, N, S, W and                                                                                                    |
|                                         |                                                                                                   |                                |                                   | Providers in England: IPIMDNATION = E2 Providers in Northern Ireland: IPIMDNATION = N2 Providers in Scotland: IPIMDNATION = S2 Providers in Wales: IPIMDNATION = W2                                        |
|                                         | Quintile 3                                                                                        | ×                              | $\checkmark$                      | IPDOM = E, N, S, W and                                                                                                    |
|                                         |                                                                                                   |                                |                                   | Providers in England: IPIMDNATION = E3 Providers in Northern Ireland: IPIMDNATION = N3 Providers in Scotland: IPIMDNATION = S3 Providers in Wales: IPIMDNATION = W3                                        |
|                                         | Quintile 4                                                                                        | ×                              | ✓                                 | IPDOM = E, N, S, W and                                                                                                    |
|                                         |                                                                                                   |                                |                                   | Providers in England: IPIMDNATION = E4 Providers in Northern Ireland: IPIMDNATION = N4 Providers in Scotland: IPIMDNATION = S4 Providers in Wales: IPIMDNATION = W4                                        |
|                                         | Quintile 5                                                                                        | ×                              | ✓                                 | IPDOM = E, N, S, W and                                                                                                    |
|                                         |                                                                                                   |                                |                                   | Providers in England: IPIMDNATION = E5 Providers in Northern Ireland: IPIMDNATION = N5 Providers in Scotland: IPIMDNATION = S5 Providers in Wales: IPIMDNATION = W5                                        |
|                                         | Unknown or not applicable                                                                         | ×                              | ✓                                 | IPIMDNATION = UNKNOWN, NA                                                                                                    |
| Disability                              | Disability reported  No disability reported                                                       | ✓<br>✓                         | ×<br>×                            | IPDISABLE = Y IPDISABLE = N                                                                                                    |
| Disability type                         | Cognitive or learning difficulties                                                                | *                              | <b>~</b>                          | IPDISABLETYPE = COG                                                                                                    |
| , , , , , , , , , , , , , , , , , , , , | Mental health conditions                                                                          | ×                              | ✓                                 | IPDISABLETYPE = MH                                                                                                    |
|                                         | Multiple or other impairments                                                                     | ×                              | ✓                                 | IPDISABLETYPE = MULTI                                                                                                    |
|                                         | Sensory, medical or physical impairments                                                          | ×                              | ✓                                 | IPDISABLETYPE = PHY                                                                                                    |
|                                         | Social or communication impairments                                                               | ×                              | <b>√</b>                          | IPDISABLETYPE = SOC                                                                                                    |
|                                         | No disability reported or unknown                                                                 | ×                              | ✓                                 | IPDISABLETYPE = NONE                                                                                                    |
| Demisit                                 | disability type                                                                                   |                                |                                   | IDDOM - F N. C. W.                                                                                                    |
| Domicile                                | UK<br>Non-UK                                                                                      | ✓<br>✓                         | <u>√</u>                          | IPDOM = E, N, S, W<br>IPDOM = EU, OTHER                                                                                                    |
|                                         | EU                                                                                                | ×                              | <u>~</u>                          | IPDOM = EU                                                                                                    |
|                                         | Other international                                                                               | ×                              | ✓                                 | IPDOM = OTHER                                                                                                    |
| Fliathme C                              | Unknown                                                                                           | <b>x</b>                       | <b>√</b>                          | IPDOM = UNKNOWN                                                                                                    |
| Eligibility for<br>free school<br>meals | Eligible<br>Not eligible                                                                          | <b>✓</b>                       | <b>√</b>                          | IPFSMPOP = 1 and IPFSMSTATE = 1 IPFSMPOP = 1 and IPFSMSTATE = 0                                                                                                    |
| Entry                                   | A-levels (AAA or higher)                                                                          | ×                              | <b>√</b>                          | IPENTQUALBROAD = 1                                                                                                    |
| qualifications                          | A-levels (ABB or higher) A-levels (BCC or higher) or                                              | *                              | ✓<br>✓                            | IPENTQUALBROAD = 2 IPENTQUALBROAD = 3                                                                                                    |
|                                         | international baccalaureate A-levels (CDD or higher)                                              | ×                              | <b>√</b>                          | IPENTQUALBROAD = 4                                                                                                    |
|                                         | A-levels (DDD or lower, other Level 3 at 105 tariff points or higher, or 2 A-levels and 1 BTEC    | *                              | √ <u> </u>                        | IPENTQUAL BROAD = 6                                                                                                    |
|                                         | Higher education level qualifications on entry BTECs (at least DDM), or 1 A-level                 | *                              | ✓<br>✓                            | IPENTQUALBROAD = 6  IPENTQUALBROAD = 7                                                                                                    |
|                                         | and 2 BTECs                                                                                       |                                |                                   |                                                                                                    |
|                                         | BTECs (lower than DDM)                                                                            | *                              | <b>√</b>                          | IPENTQUALBROAD = 8                                                                                                    |
|                                         | Other qualifications reported by non-<br>UK domiciled students  Access and foundation courses, or | × ×                            | ✓<br>✓                            | IPENTQUALBROAD = 9  IPENTQUALBROAD = 10                                                                                                    |
|                                         | other Level 3 at 65 tariff points or higher                                                       | <del></del>                    | ·                                 | II ENTROPEDITOND - 10                                                                                                    |

| Characteristic                                    | Attribute                                                      | Used in          |                    | Rebuild instructions                                                        |
|---------------------------------------------------|----------------------------------------------------------------|------------------|--------------------|-----------------------------------------------------------------------------|
|                                                   |                                                                | Split indicators | Size and           |                                                                             |
|                                                   |                                                                | indicators       | shape of provision |                                                                             |
|                                                   | None, unknown or other entry                                   | ×                | ✓                  | IPENTQUALBROAD = 11                                                         |
| Ethnicity                                         | qualifications Asian                                           | <b>√</b>         | <b>√</b>           | IPDOM = E, N, S, W and IPETHNIC = A                                         |
|                                                   | Black                                                          | ✓                | ✓                  | IPDOM = E, N, S, W and IPETHNIC = B                                         |
|                                                   | Mixed                                                          | ✓                | ✓                  | IPDOM = E, N, S, W and IPETHNIC = M                                         |
|                                                   | Other                                                          | <b>√</b>         | <b>√</b>           | IPDOM = E, N, S, W and IPETHNIC = O                                         |
|                                                   | White Unknown or not applicable                                | ×                | <u>√</u>           | IPDOM = E, N, S, W and IPETHNIC = W<br>IPDOM ≠ E, N, S, W or IPETHNIC = U   |
| Geography of                                      | Quintile 1                                                     | <b>~</b>         | <b>✓</b>           | IPEMPINDPOP = 1 and IPGOQUINTILE = 1                                        |
| employment<br>quintile                            | Quintile 2 to 3                                                | ✓                | ✓                  | IPEMPINDPOP = 1 and IPGOQUINTILE = 2, 3                                     |
|                                                   | Quintile 4 to 5                                                | ✓                | ✓                  | IPEMPINDPOP = 1 and IPGOQUINTILE = 4, 5                                     |
|                                                   | Quintile 2                                                     | *                | <b>√</b>           | IPEMPINDPOP = 1 and IPGOQUINTILE = 2                                        |
|                                                   | Quintile 3 Quintile 4                                          | ×                | ✓<br>✓             | IPEMPINDPOP = 1 and IPGOQUINTILE = 3 IPEMPINDPOP = 1 and IPGOQUINTILE = 4   |
|                                                   | Quintile 5                                                     | ×                | <u>✓</u>           | IPEMPINDPOP = 1 and IPGOQUINTILE = 5                                        |
|                                                   | Unknown or not applicable                                      | ×                | ✓                  | IPGOQUINTILE = BLANK                                                        |
| Level of study                                    | Other undergraduate                                            | ✓                | ×                  | IPLEVEL = OUG                                                               |
| (applicable to<br>TEF data<br>dashboards<br>only) | First degree                                                   | ✓                | ×                  | IPLEVEL = DEG                                                               |
|                                                   | Undergraduate with postgraduate components                     | ✓                | ×                  | IPLEVEL = PUGD                                                              |
| OfS funding status                                | Not recognised for OfS funding purposes                        | ×                | ✓                  | IPOFSFUNDAIM = 0                                                            |
|                                                   | Recognised for OfS funding purposes                            | ×                | ✓                  | IPOFSFUNDAIM = 1 or                                                         |
| Sex                                               | Comple                                                         | <b>✓</b>         | <b>√</b>           | IPSOURCE = HESASTU, HESASAR                                                 |
|                                                   | Female Male                                                    | <b>∨</b> ✓       | <u>√</u>           | IPSEX = 2 IPSEX = 1                                                         |
|                                                   | Other sex                                                      | *                | <u>√</u>           | IPSEX = 9                                                                   |
| Sexual                                            | Heterosexual                                                   | ×                | ✓                  | IPSEXORT = 04                                                               |
| orientation                                       | Lesbian, gay or bisexual (LGB)                                 | ×                | ✓                  | IPSEXORT = 01, 02, 03                                                       |
|                                                   | Not heterosexual or LGB                                        | ×                | <b>√</b>           | IPSEXORT = 05                                                               |
|                                                   | Information refused, unknown or not applicable                 | *                | <b>√</b>           | All other values of IPSEXORT not used above                                 |
| Socio-economic<br>background                      | Higher managerial, administrative and professional occupations | *                | <b>√</b>           | IPDOM = E, S, W, N and IPSEC = 1, 2                                         |
|                                                   | Intermediate occupations  Never worked and long-term           | ×                | <u>√</u>           | IPDOM = E, S, W, N and IPSEC = 3, 4 IPDOM = E, S, W, N and IPSEC = 8        |
|                                                   | unemployed                                                     | ~                | •                  | IFDOW - E, S, W, N and IFSEC - 6                                            |
|                                                   | Routine and manual occupations                                 | ×                | ✓                  | IPDOM = E, S, W, N and IPSEC = 5, 6, 7                                      |
|                                                   | Unknown or not applicable                                      | ×                | ✓                  | IPDOM ≠ E, S, W, N or IPSEC = 9, NA, BLANK                                  |
| Study location                                    | Distance learning                                              | *                | <b>√</b>           | IPDL = 1                                                                    |
|                                                   | Local to address prior to entry                                | ×                | <u>√</u>           | IPDL ≠ 1 and IPSTUDYLOCTYPE = L_01 IPDL ≠ 1 and IPSTUDYLOCTYPE = M 00, M 01 |
|                                                   | Not local to address prior to entry Unknown                    | ×                | <b>✓</b>           | IPDL ≠ 1 and IPSTOD*LOCT*FE = M_00, M_01  IPSTUDYLOCTYPE ≠ L_01, M_00, M_01 |
| Subject of study: Business and management         | Business and management                                        | ✓                | ✓                  | IPSBJ_CAH2 = CAH17-01                                                       |
| Subject of                                        | Creative arts and design                                       | ✓                | <b>√</b>           | IPSBJ CAH2 = CAH25-01                                                       |
| study: Design, and creative and                   | Performing arts                                                | ✓                | ✓                  | IPSBJ_CAH2 = CAH25-02                                                       |
| performing arts                                   |                                                                |                  |                    |                                                                             |
| Subject of study: Education and                   | Education and teaching                                         | <b>√</b>         | ✓                  | IPSBJ_CAH2 = CAH22-01                                                       |
| teaching<br>Subject of                            | Engineering                                                    | <b>✓</b>         | <b>✓</b>           | IPSBJ CAH2 = CAH10-01                                                       |
| Subject of study:                                 | Engineering  Materials and technology                          | <b>∨</b> ✓       | <b>∨</b> ✓         | IPSBJ_CAH2 = CAH10-01<br>IPSBJ_CAH2 = CAH10-03                              |
| Engineering, technology and                       | Computing                                                      | <b>√</b>         | <b>√</b>           | IPSBJ_CAH2 = CAH11-01                                                       |
| computing Subject of                              | English studies                                                | <b>✓</b>         | <b>✓</b>           | IPSBJ CAH2 = CAH19-01                                                       |
| study:                                            | Languages and area studies                                     | <u>√</u>         | <b>∨</b>           | IPSBJ_CAH2 = CAH19-01<br>IPSBJ_CAH2 = CAH19-04, CAH19-02                    |
| Humanities and                                    | History and archaeology                                        | ✓                | ✓                  | IPSBJ_CAH2 = CAH20-01                                                       |
| languages                                         | Philosophy and religious studies                               | ✓                | ✓                  | IPSBJ_CAH2 = CAH20-02                                                       |
|                                                   | Combined and general studies                                   | <b>√</b>         | ✓                  | IPSBJ_CAH2 = CAH23-01                                                       |
|                                                   | Media, journalism and communications                           | <b>v</b>         | <b>V</b>           | IPSBJ_CAH2 = CAH24-01                                                       |
| Subject of study: Law and                         | Sociology, social policy and anthropology                      | <b>√</b>         | <b>√</b>           | IPSBJ_CAH2 = CAH15-01                                                       |
| social sciences                                   | Economics Politics                                             | ✓<br>✓           | <u>√</u>           | IPSBJ_CAH2 = CAH15-02                                                       |
|                                                   | Politics Health and social care                                | <b>v</b> ✓       | <u>✓</u>           | IPSBJ_CAH2 = CAH15-03<br>IPSBJ_CAH2 = CAH15-04                              |
|                                                   | Law                                                            | <b>▼</b>         | <b>✓</b>           | IPSBJ_CAH2 = CAH16-04  IPSBJ_CAH2 = CAH16-01                                |
| Subject of                                        | Medicine and dentistry                                         | ✓                | ✓                  | IPSBJ_CAH2 = CAH01-01                                                       |
| study: Medicine,                                  | Veterinary sciences                                            | ✓                | ✓                  | IPSBJ_CAH2 = CAH05-01                                                       |
| dentistry and                                     | veterinary sciences                                            | •                | <b>v</b>           | IPODJ_CAM2 = CAMUD-UT                                                       |

| Characteristic             | Attribute                                  | Used in<br>Split<br>indicators | Size and<br>shape of<br>provision | Rebuild instructions                          |
|----------------------------|--------------------------------------------|--------------------------------|-----------------------------------|-----------------------------------------------|
| veterinary<br>sciences     |                                            |                                | ·                                 |                                               |
| Subject of                 | Agriculture, food and related studies      | ✓                              | ✓                                 | IPSBJ_CAH2 = CAH06-01                         |
| study: Natural             | Architecture, building and planning        | ✓                              | ✓                                 | IPSBJ_CAH2 = CAH13-01                         |
| and built<br>environment   | Geography, earth and environmental studies | ✓                              | <b>√</b>                          | IPSBJ_CAH2 = CAH26-01                         |
| Subject of                 | Biosciences                                | ✓                              | ✓                                 | IPSBJ CAH2 = CAH03-01                         |
| study: Natural             | Sport and exercise sciences                | <b>√</b>                       | ✓                                 | IPSBJ CAH2 = CAH03-02                         |
| and                        | Physics and astronomy                      | <b>√</b>                       | <b>√</b>                          | IPSBJ CAH2 = CAH07-01                         |
| mathematical<br>sciences   | Chemistry                                  | <b>√</b>                       | <b>√</b>                          | IPSBJ CAH2 = CAH07-02                         |
|                            | General, applied and forensic sciences     | ✓                              | ✓                                 | IPSBJ_CAH2 = CAH07-04                         |
|                            | Mathematical sciences                      | ✓                              | ✓                                 | IPSBJ CAH2 = CAH09-01                         |
| Subject of study: Nursing, | Pharmacology, toxicology and pharmacy      | ✓                              | ✓                                 | IPSBJ_CAH2 = CAH02-02                         |
| allied health and          | Nursing and midwifery                      | ✓                              | ✓                                 | IPSBJ CAH2 = CAH02-04                         |
| psychology                 | Medical sciences                           | ✓                              | ✓                                 | IPSBJ CAH2 = CAH02-05                         |
| 1-3                        | Allied health                              | ✓                              | ✓                                 | IPSBJ CAH2 = CAH02-06                         |
|                            | Psychology                                 | ✓                              | ✓                                 | IPSBJ CAH2 = CAH04-01                         |
| TUNDRA                     | Quintile 1 to 2                            | ×                              | ✓                                 | IPDOM = E and IPTUNDRALOOKUP = 1, 2           |
| (MSOA)                     | Quintile 3 to 5                            | ×                              | ✓                                 | IPDOM = E and IPTUNDRALOOKUP = 3, 4, 5        |
| ,                          | Quintile 1                                 | ×                              | ✓                                 | IPDOM = E and IPTUNDRALOOKUP = 1              |
|                            | Quintile 2                                 | ×                              | ✓                                 | IPDOM = E and IPTUNDRALOOKUP = 2              |
|                            | Quintile 3                                 | ×                              | ✓                                 | IPDOM = E and IPTUNDRALOOKUP = 3              |
|                            | Quintile 4                                 | ×                              | ✓                                 | IPDOM = E and IPTUNDRALOOKUP = 4              |
|                            | Quintile 5                                 | ×                              | ✓                                 | IPDOM = E and IPTUNDRALOOKUP = 5              |
|                            | Unknown or not applicable                  | ×                              | ✓                                 | IPTUNDRALOOKUP = UNKNOWN, NA                  |
| Type of partnership        | Taught and registered                      | <b>√</b>                       | ×                                 | IPUKPRNRC = XXXXXXXX and IPUKPRNTC = XXXXXXXX |
| (where                     | Taught only (subcontracted in)             | ✓                              | ×                                 | IPUKPRNRC ≠ XXXXXXXX and IPUKPRNTC = XXXXXXXX |
| XXXXXXXXX is the           | Registered only (subcontracted out)        | <b>√</b>                       | ×                                 | IPUKPRNRC = XXXXXXXX and                      |
| UKPRN of the               | registered only (subcontracted out)        | •                              |                                   | IPUKPRNTC ≠ XXXXXXXX                          |
| provider)                  | Validation only                            | <b>✓</b>                       | *                                 | IPAWARDBOD = XXXXXXXXX and                    |
| 1 · - · · - · /            | t and along only                           |                                |                                   | IPUKPRNRC ≠ XXXXXXXXX and                     |
|                            |                                            |                                |                                   | IPUKPRNTC ≠ XXXXXXXX                          |
|                            | Taught                                     | <b>√</b>                       | *                                 | IPUKPRNTC = XXXXXXXX                          |
| Year of study type         | Sandwich year                              | ×                              | <b>✓</b>                          | IPSANDWICH = 1                                |

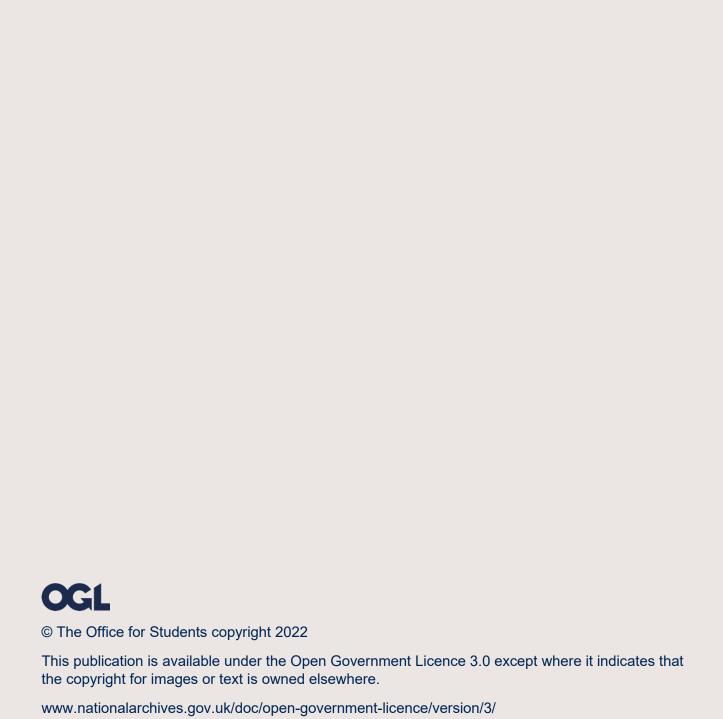